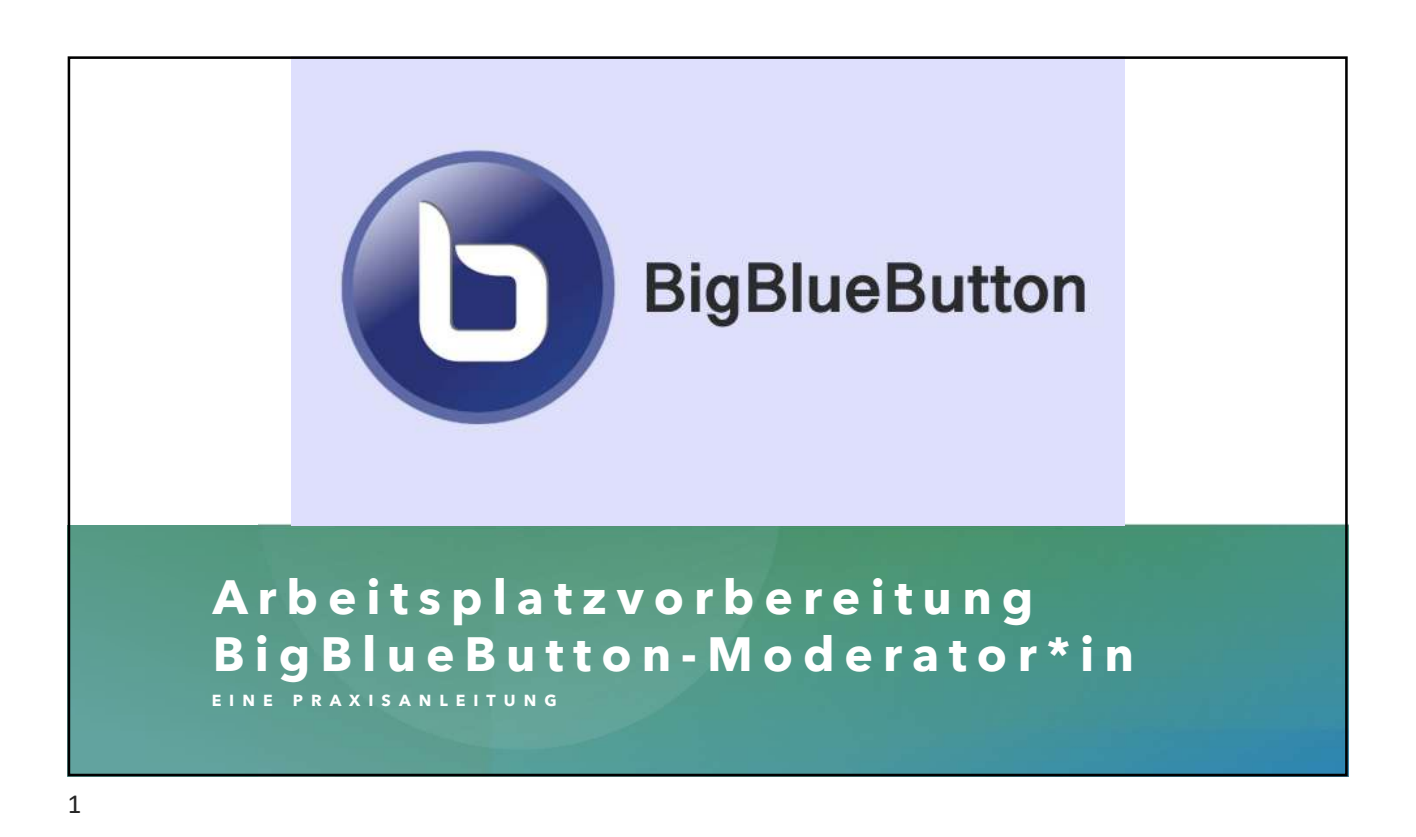

## **VORBEREITUNG**

Bitte bereiten Sie Ihren Arbeitsplatz auf die Arbeit mit BigBlueButton (BBB) vor, indem Sie die folgenden Schritte einige Tage vor Beginn der Fortbildung bzw. Veranstaltung durchführen:

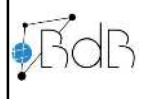

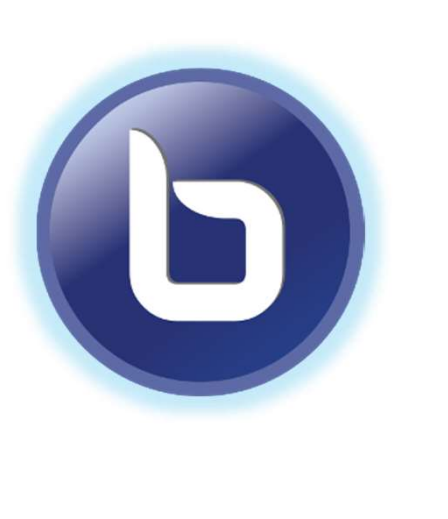

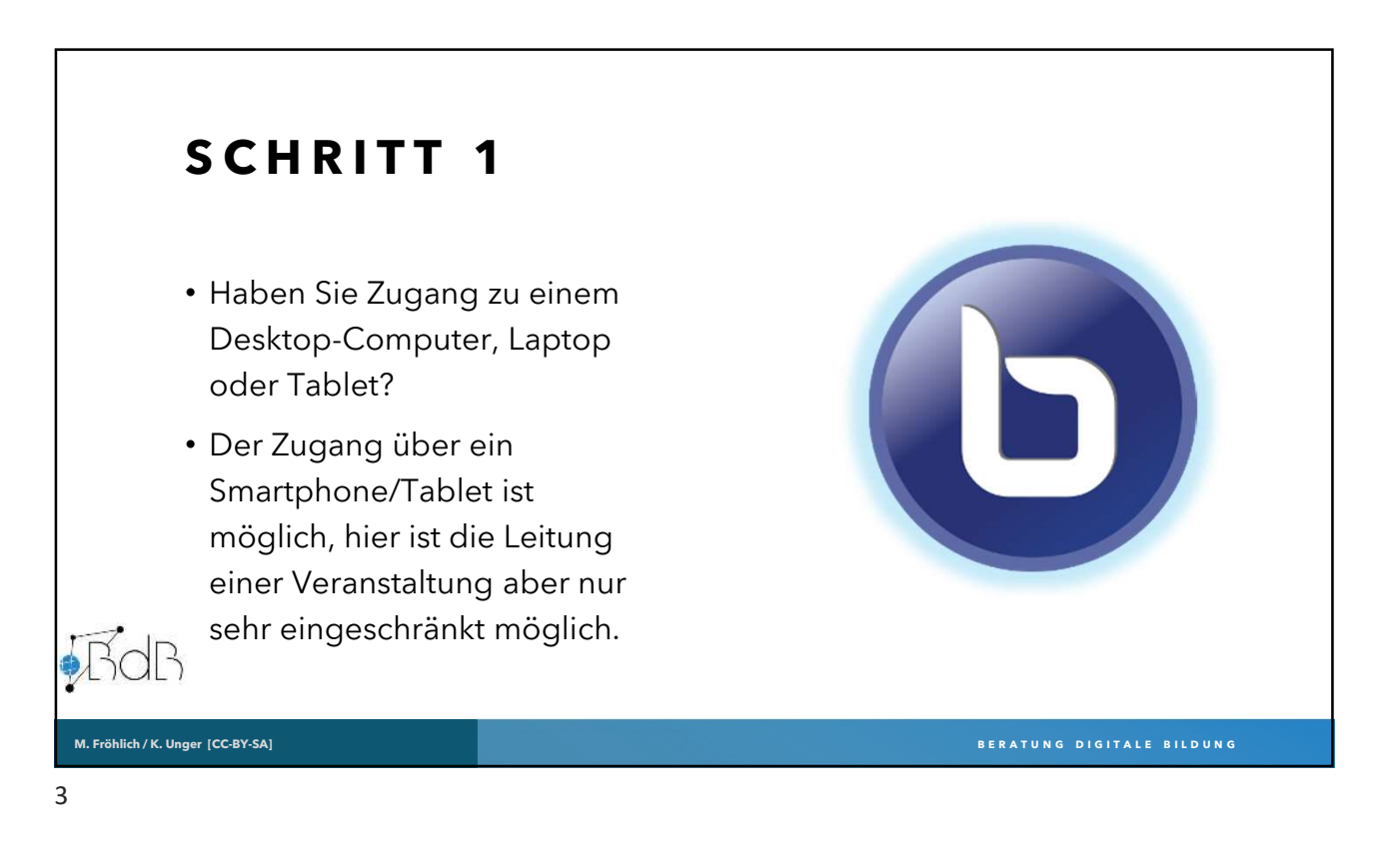

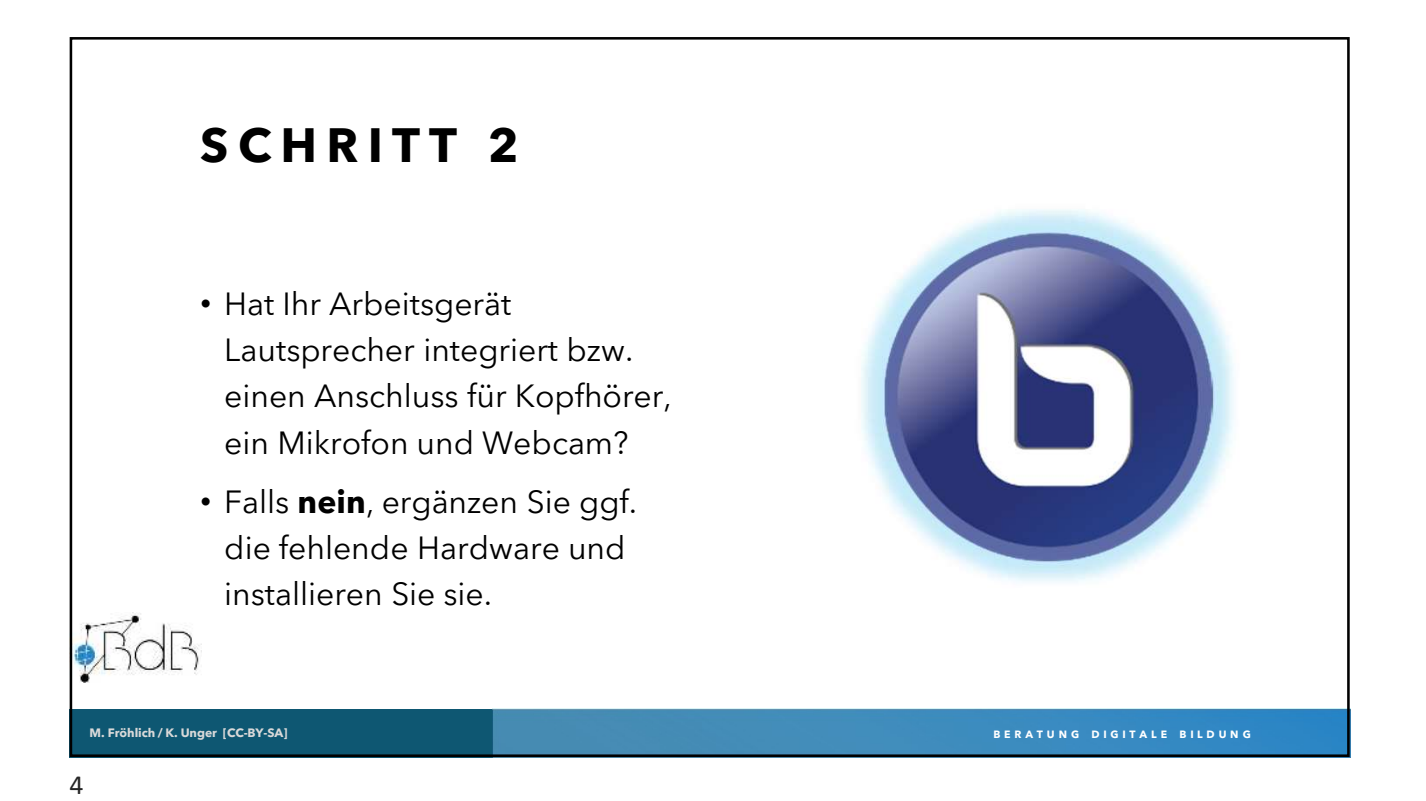

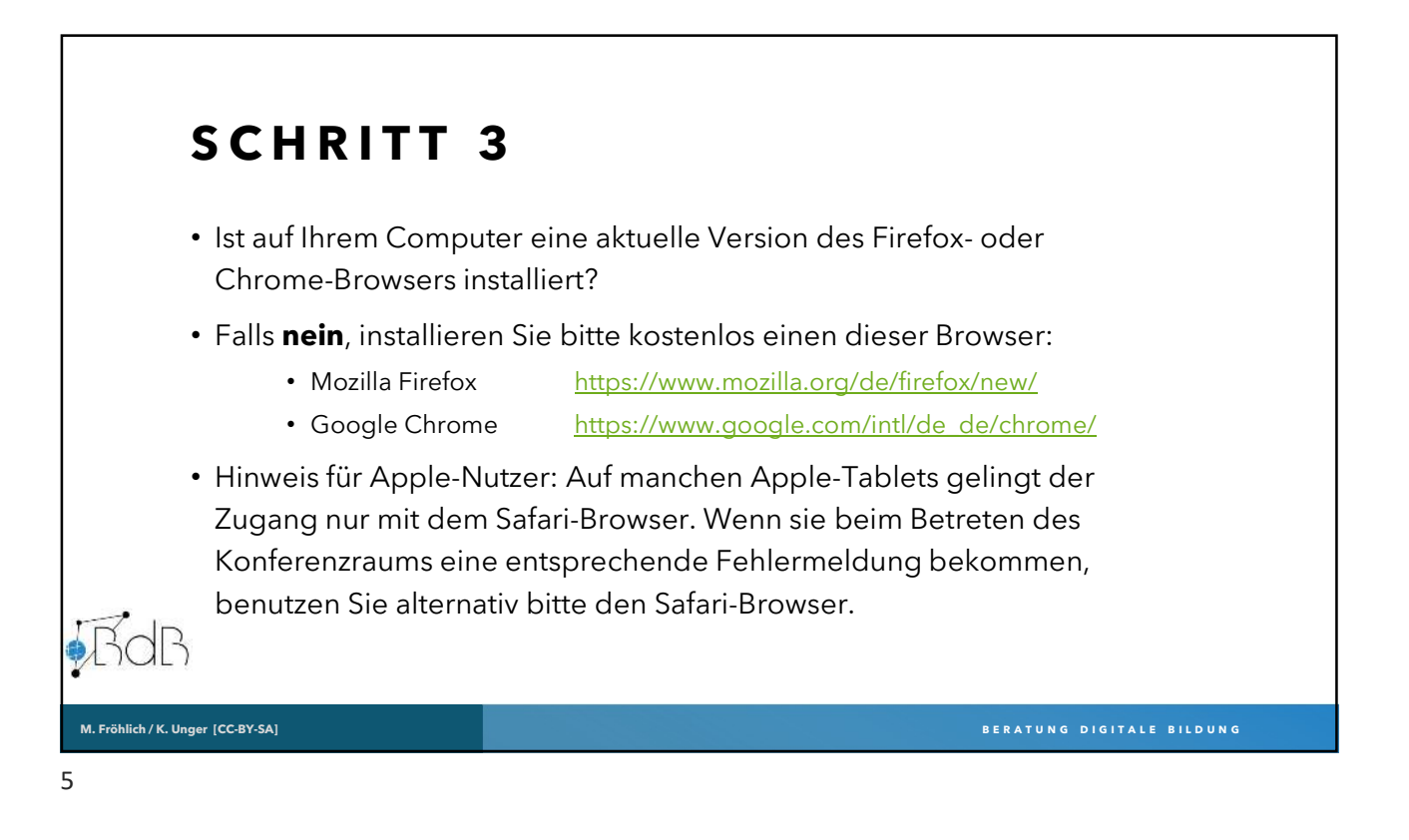

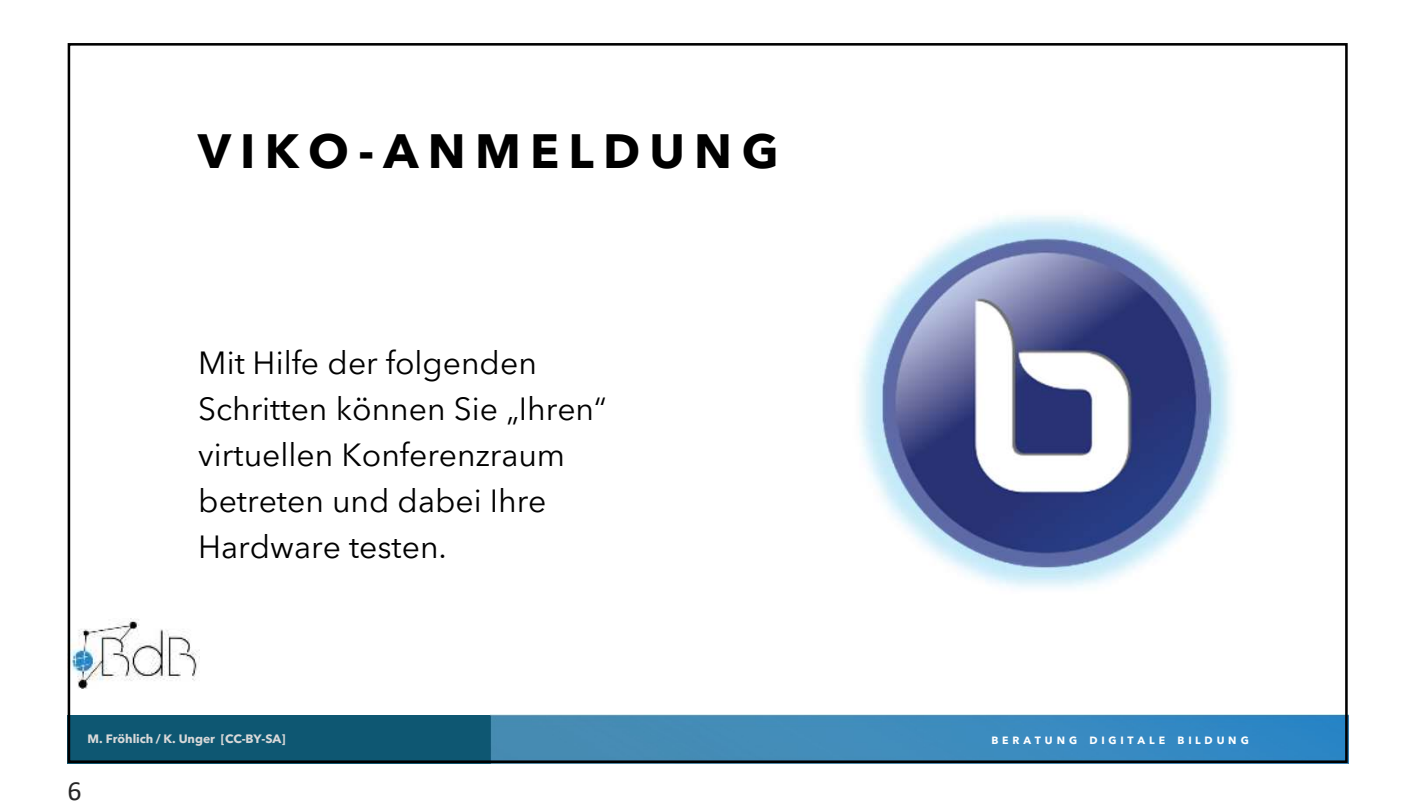

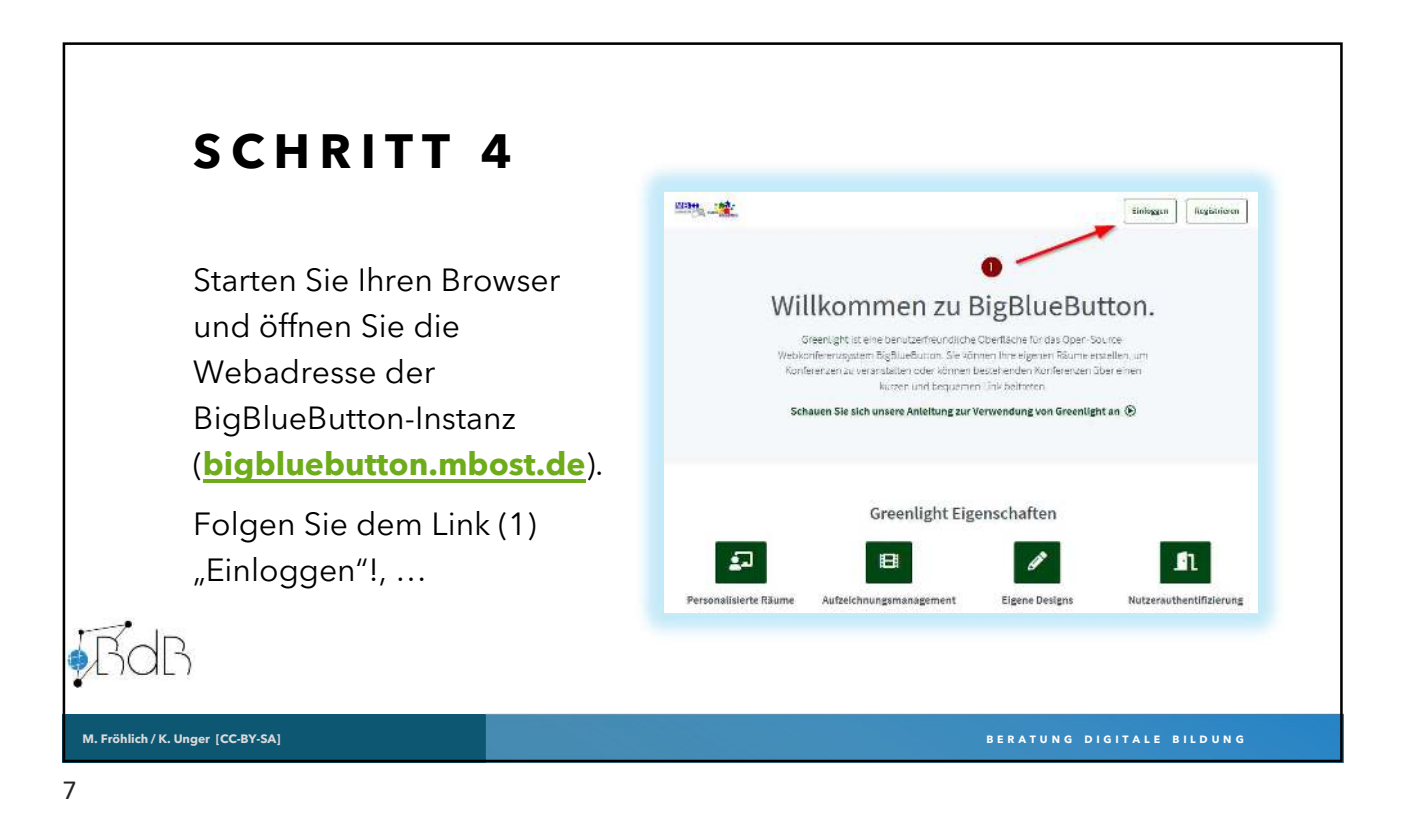

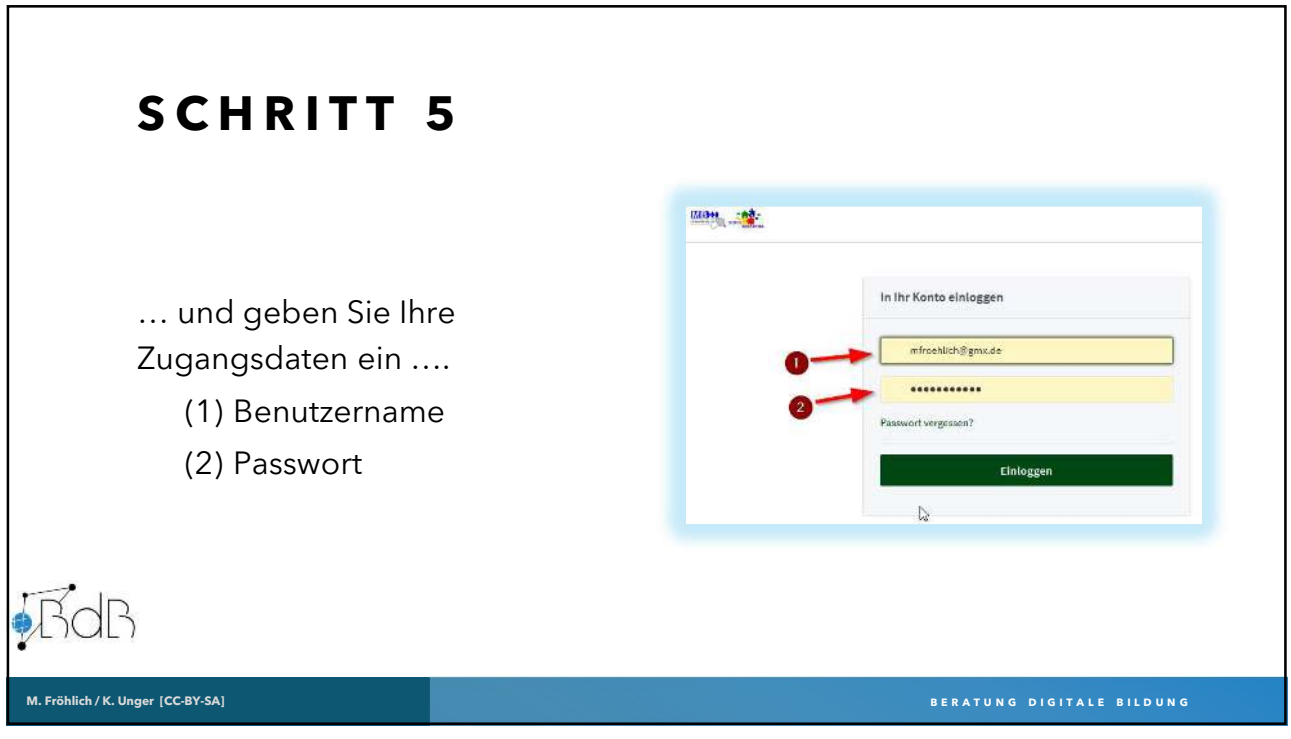

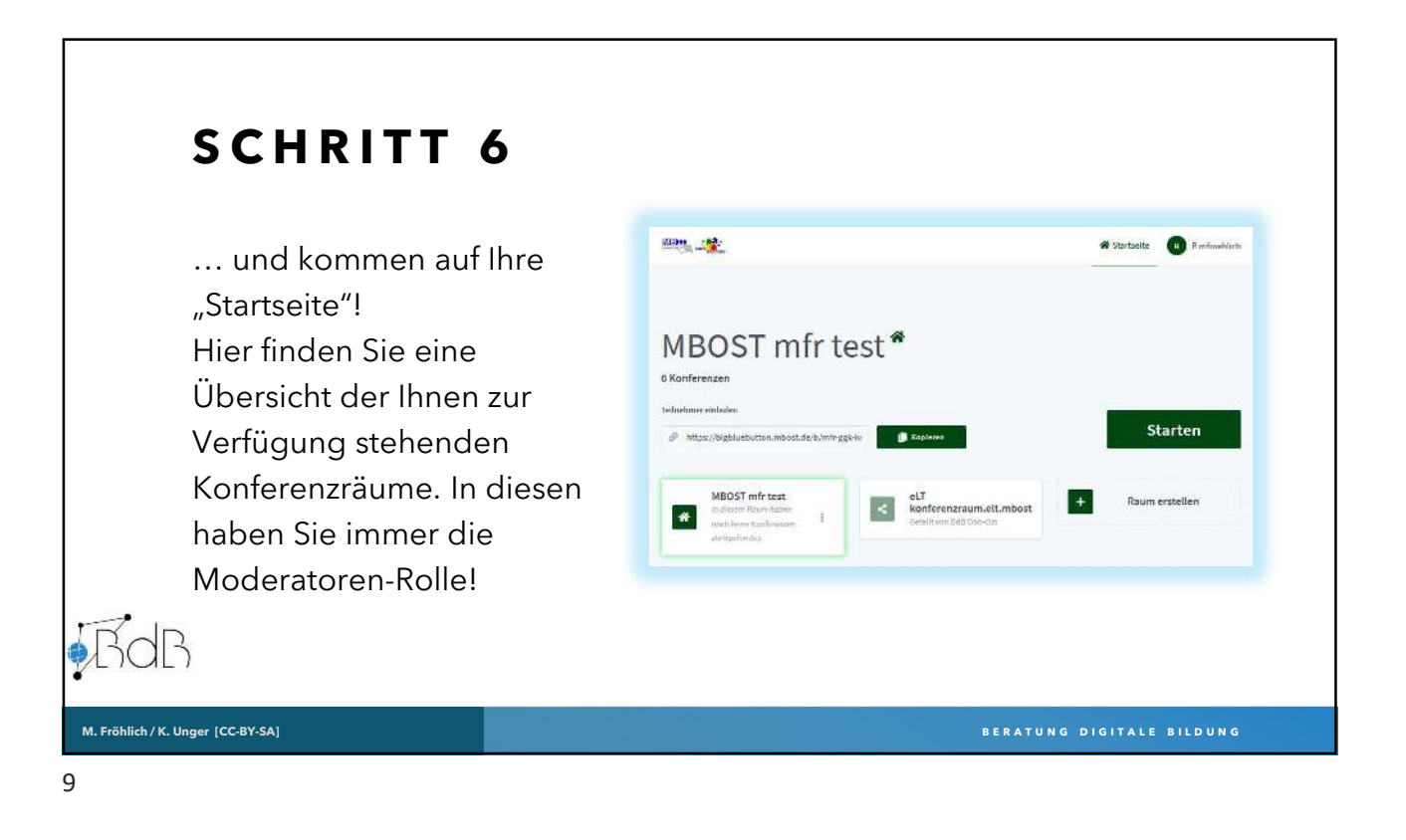

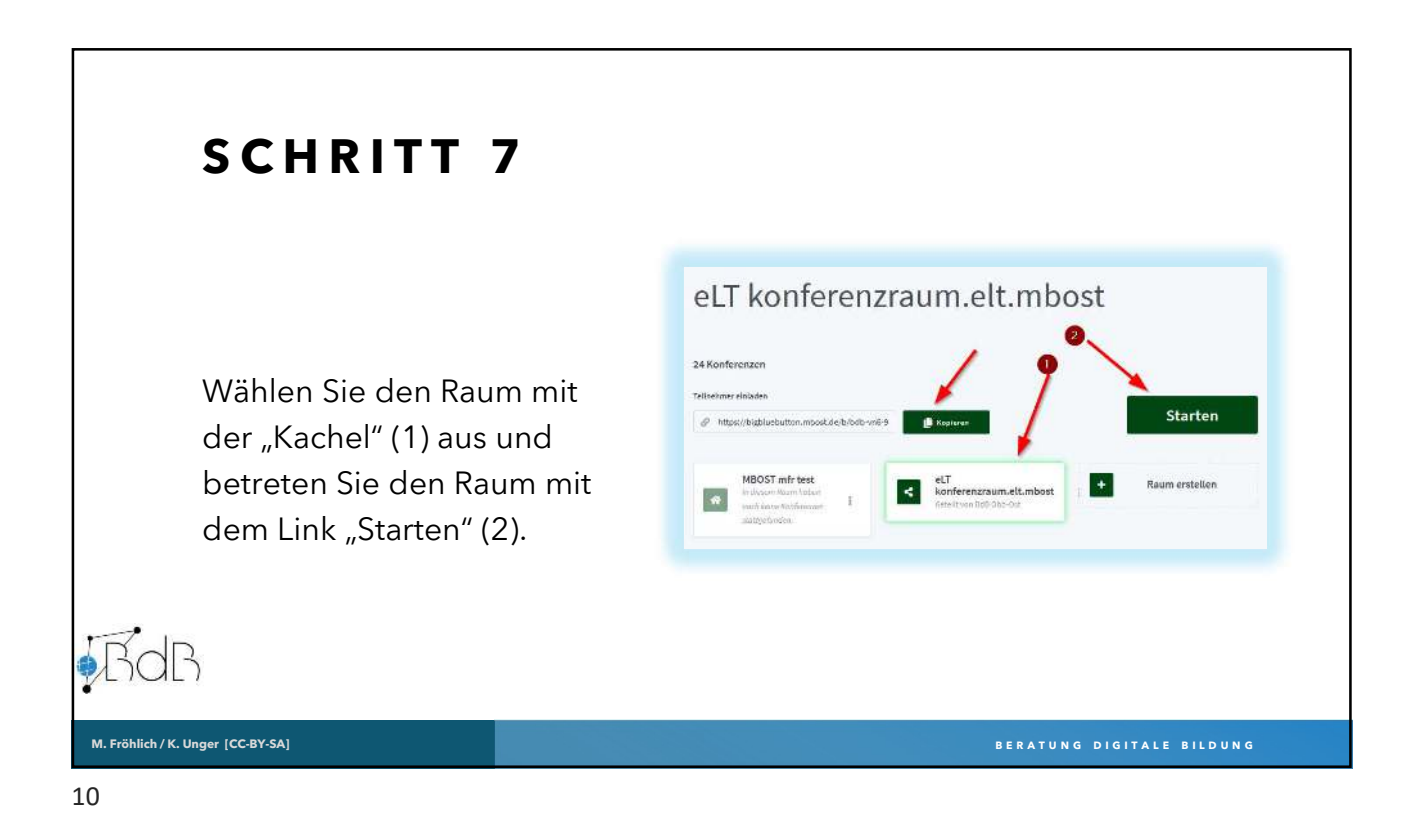

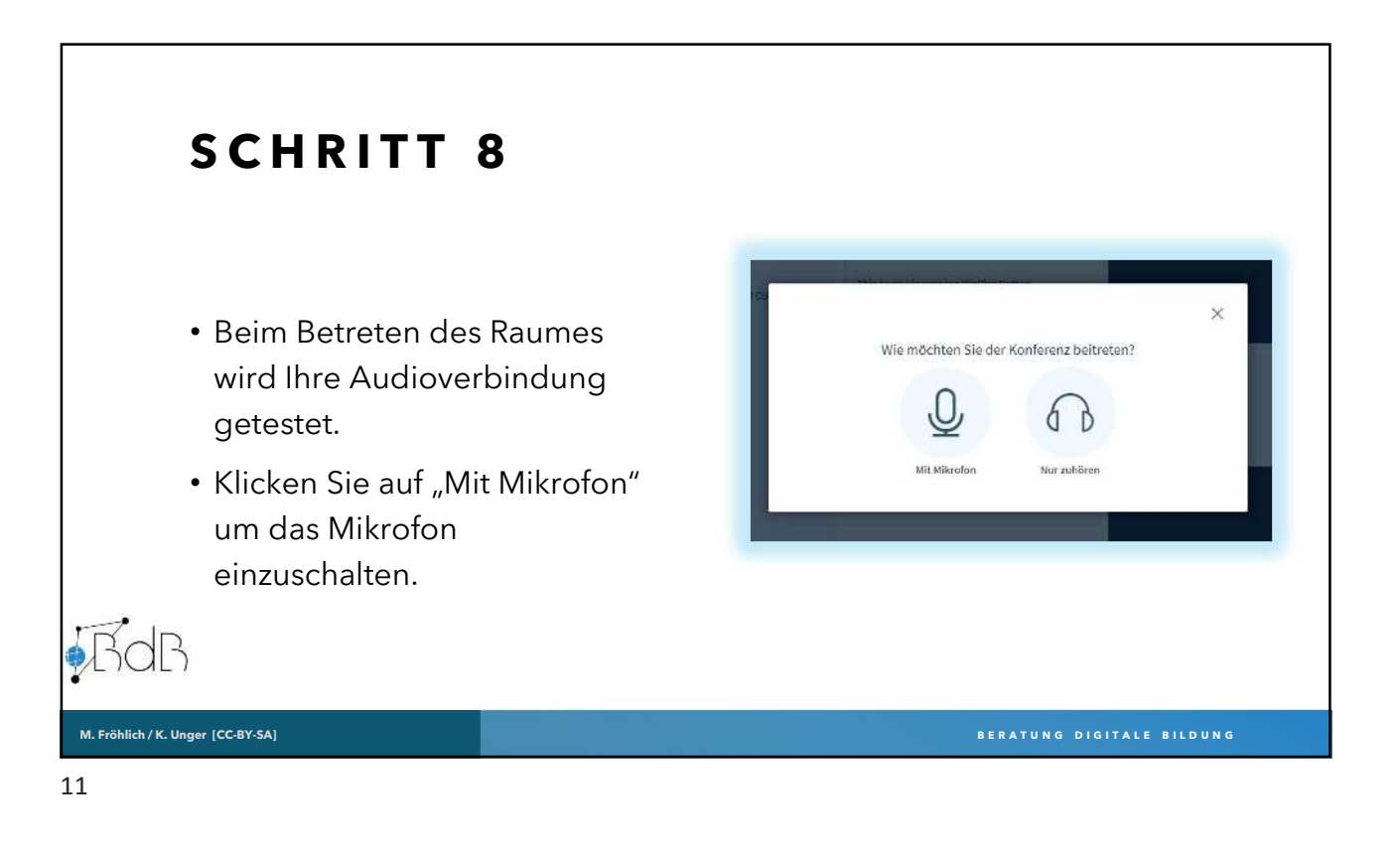

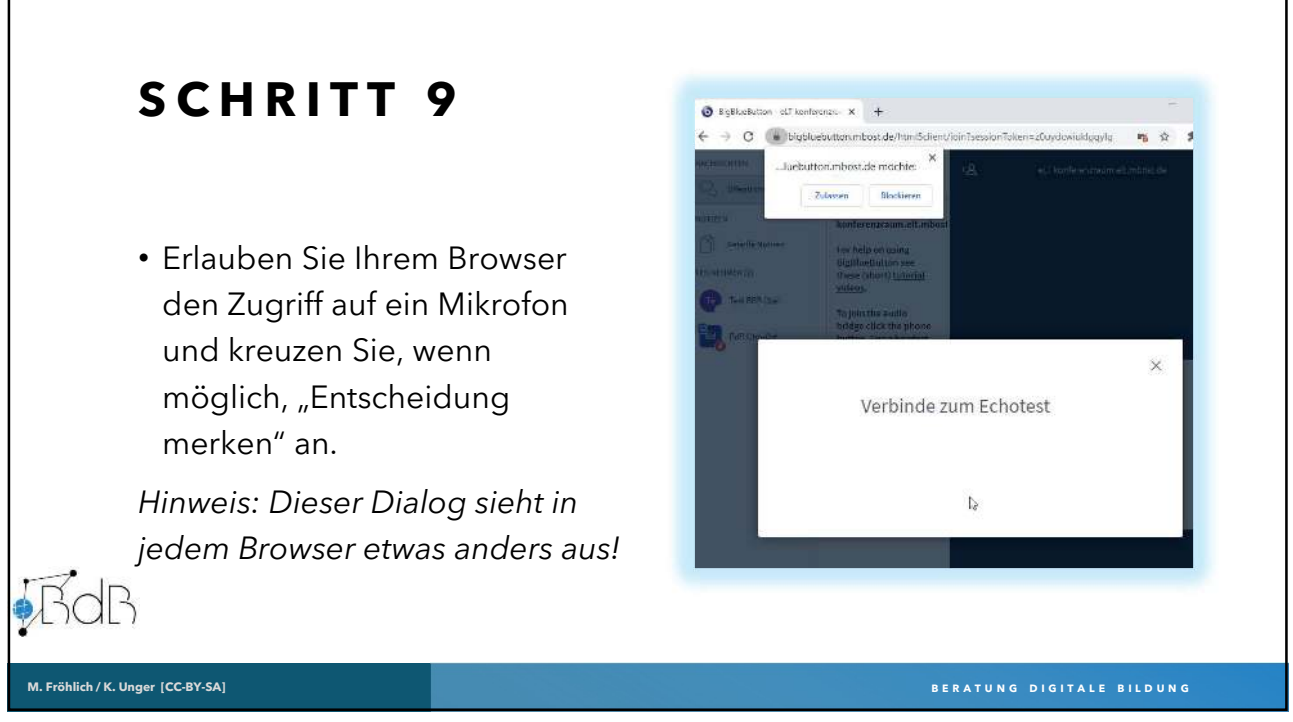

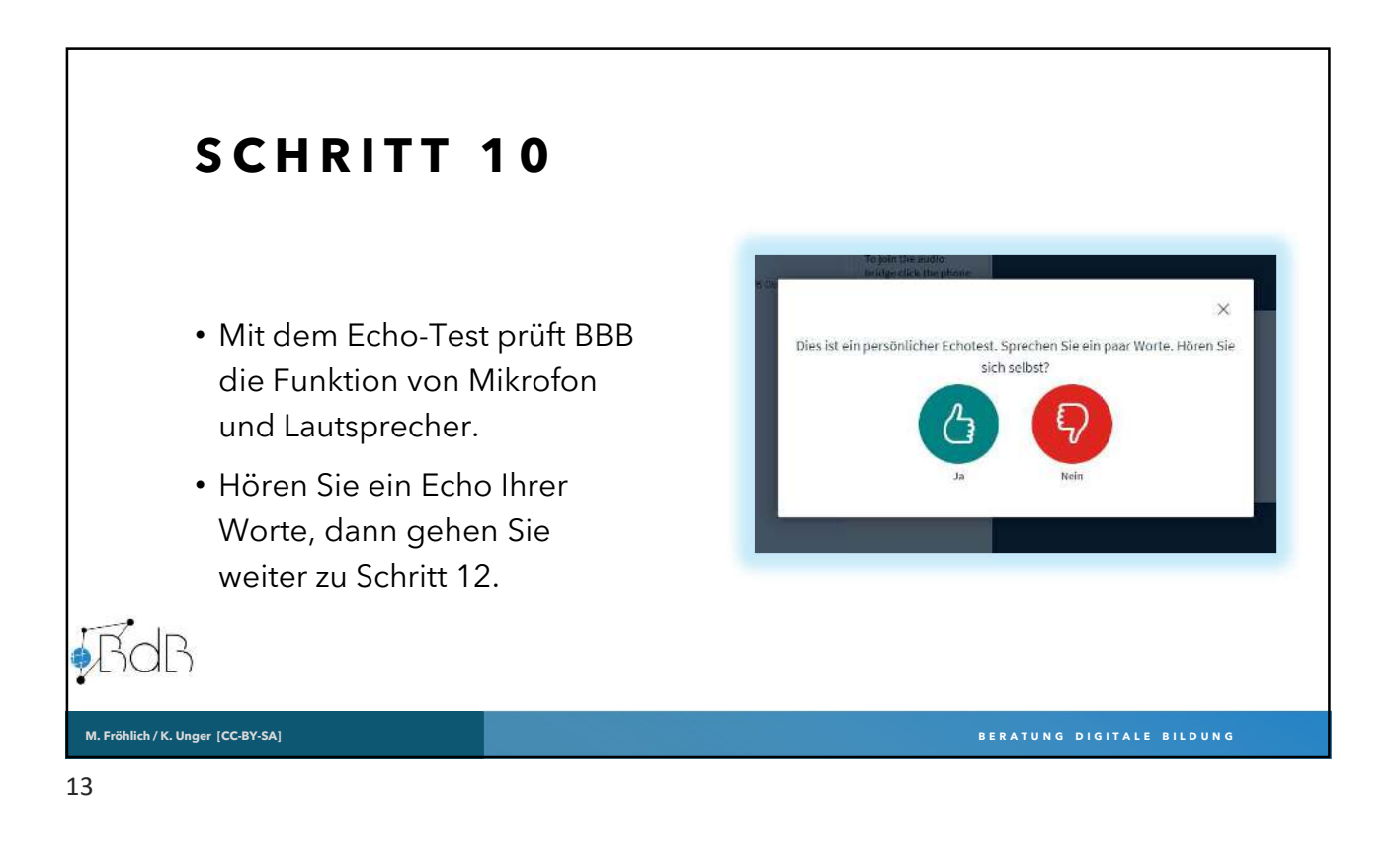

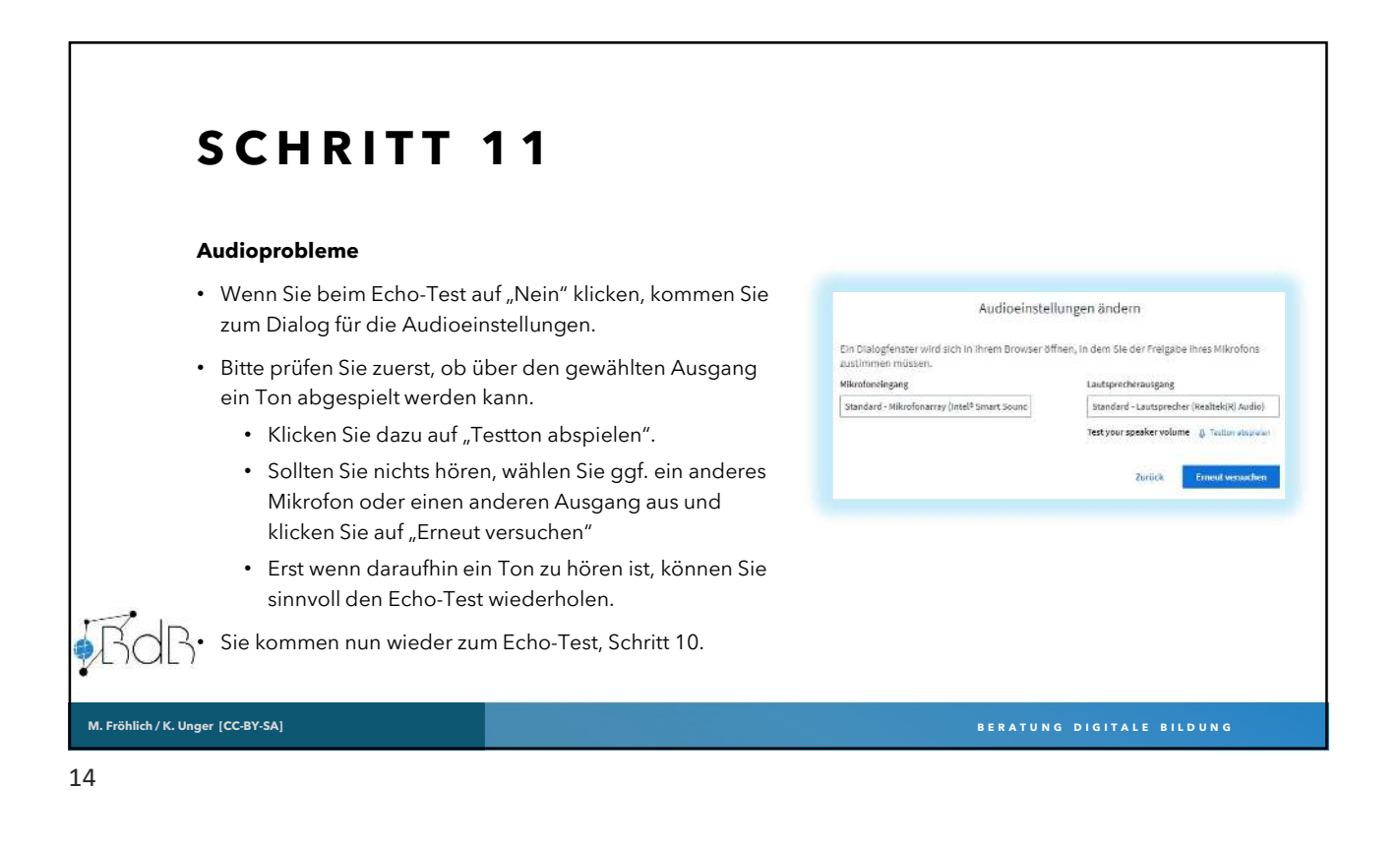

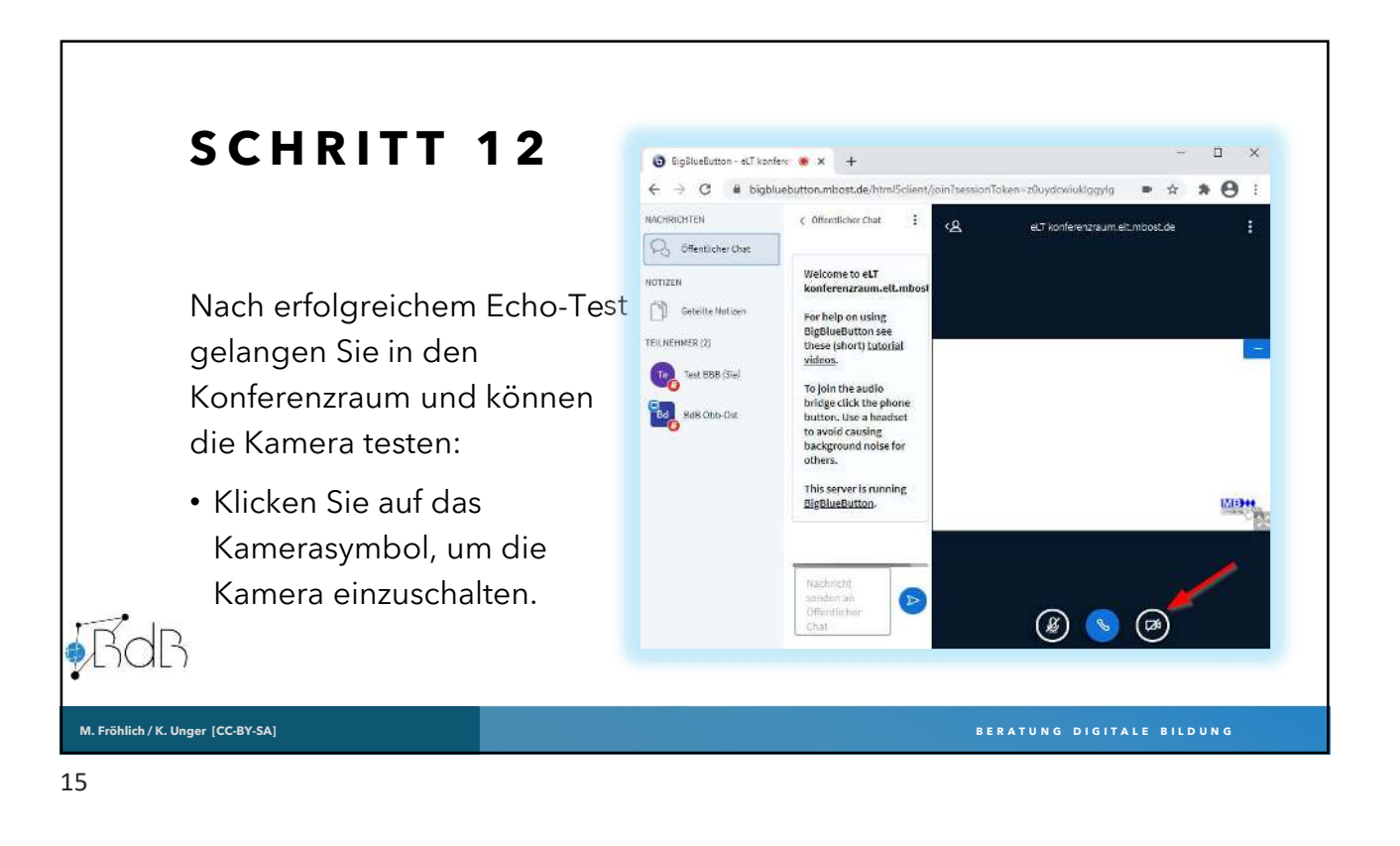

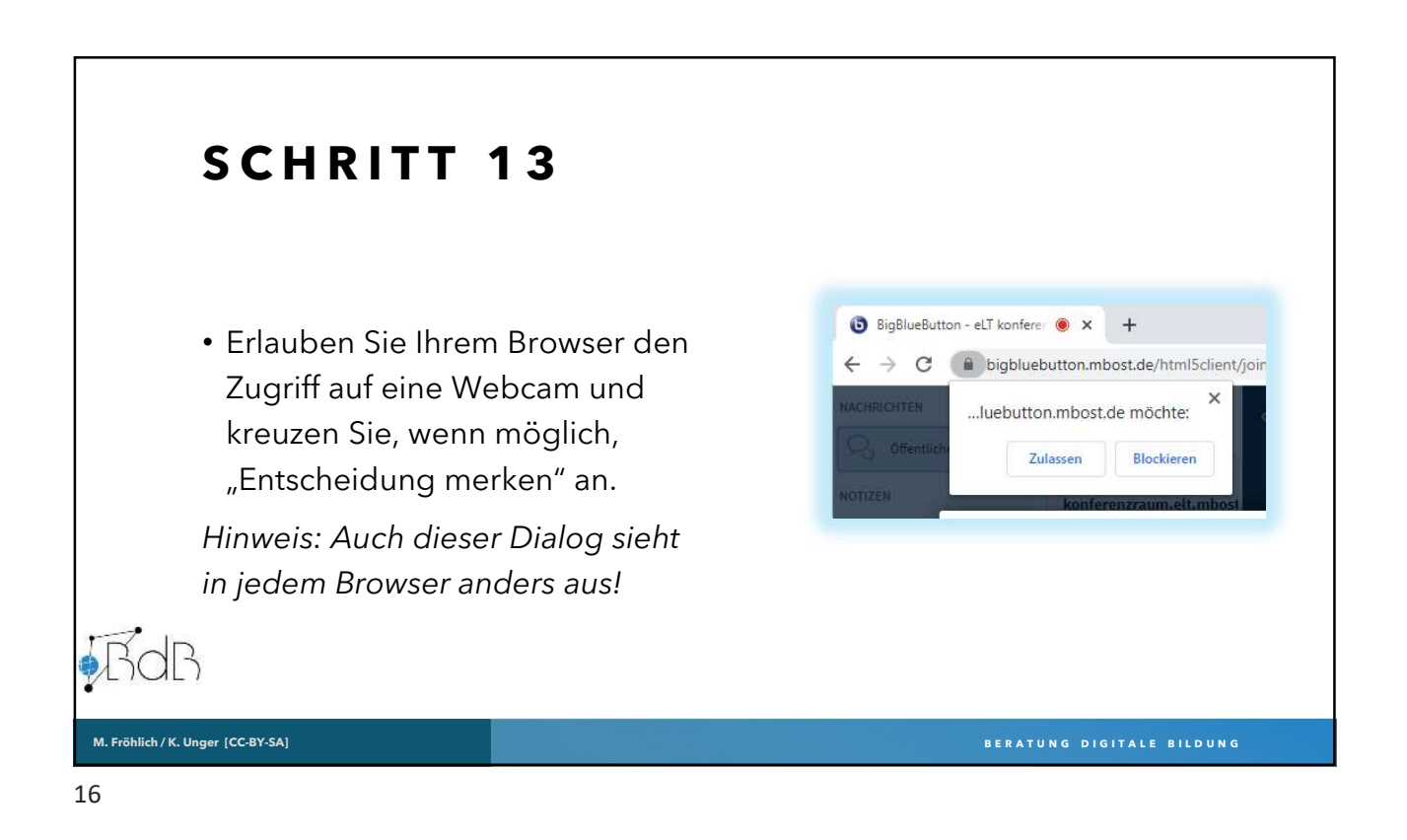

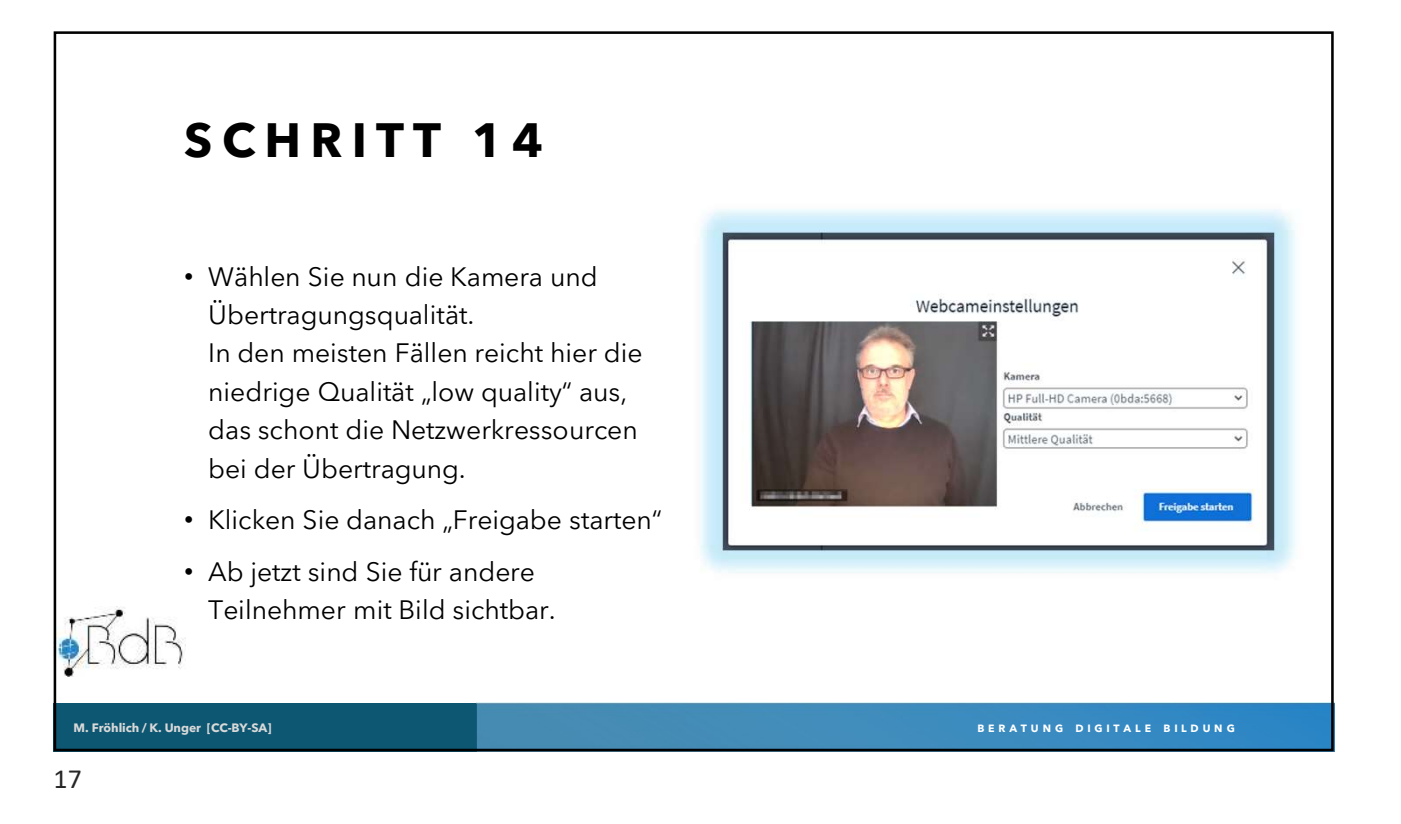

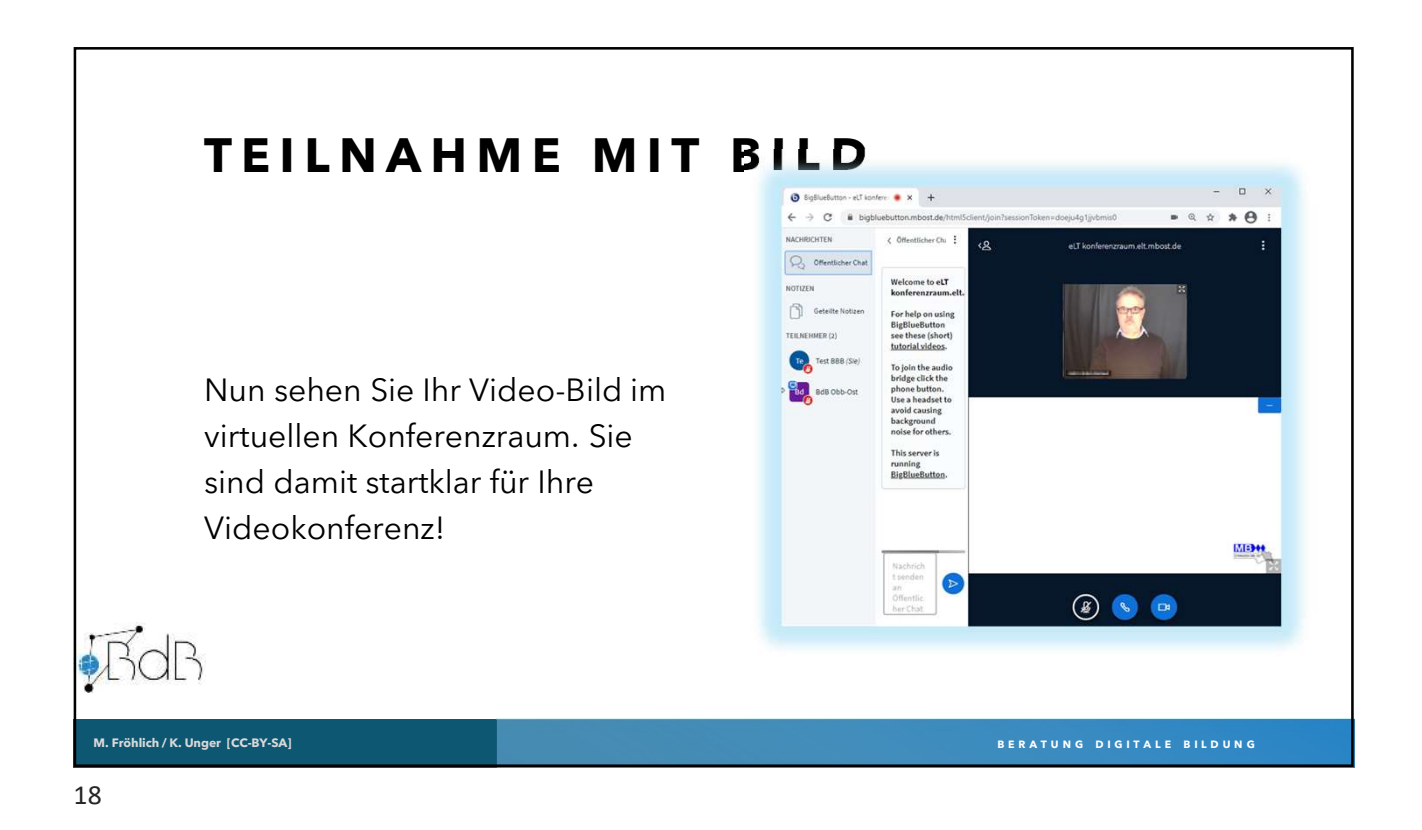

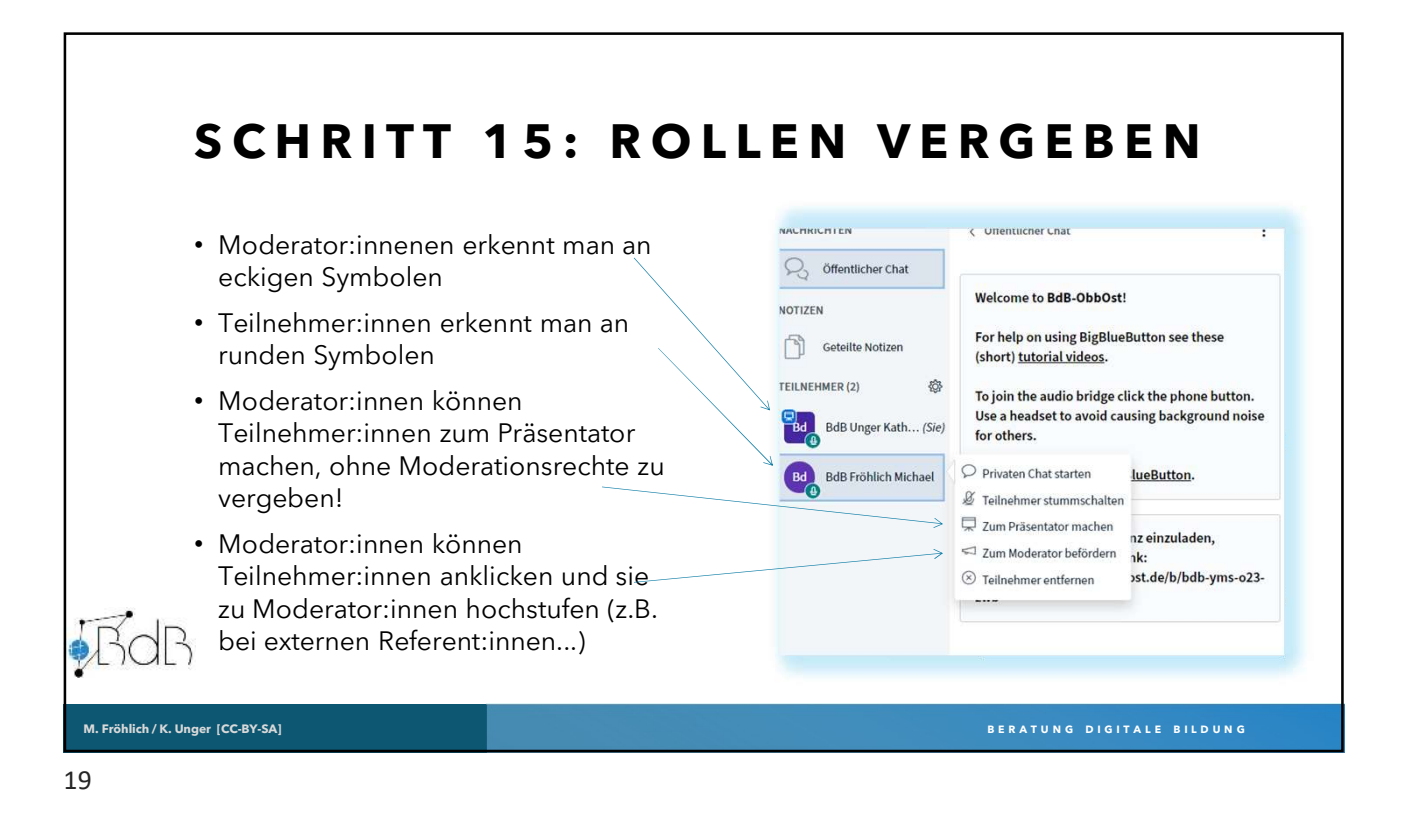

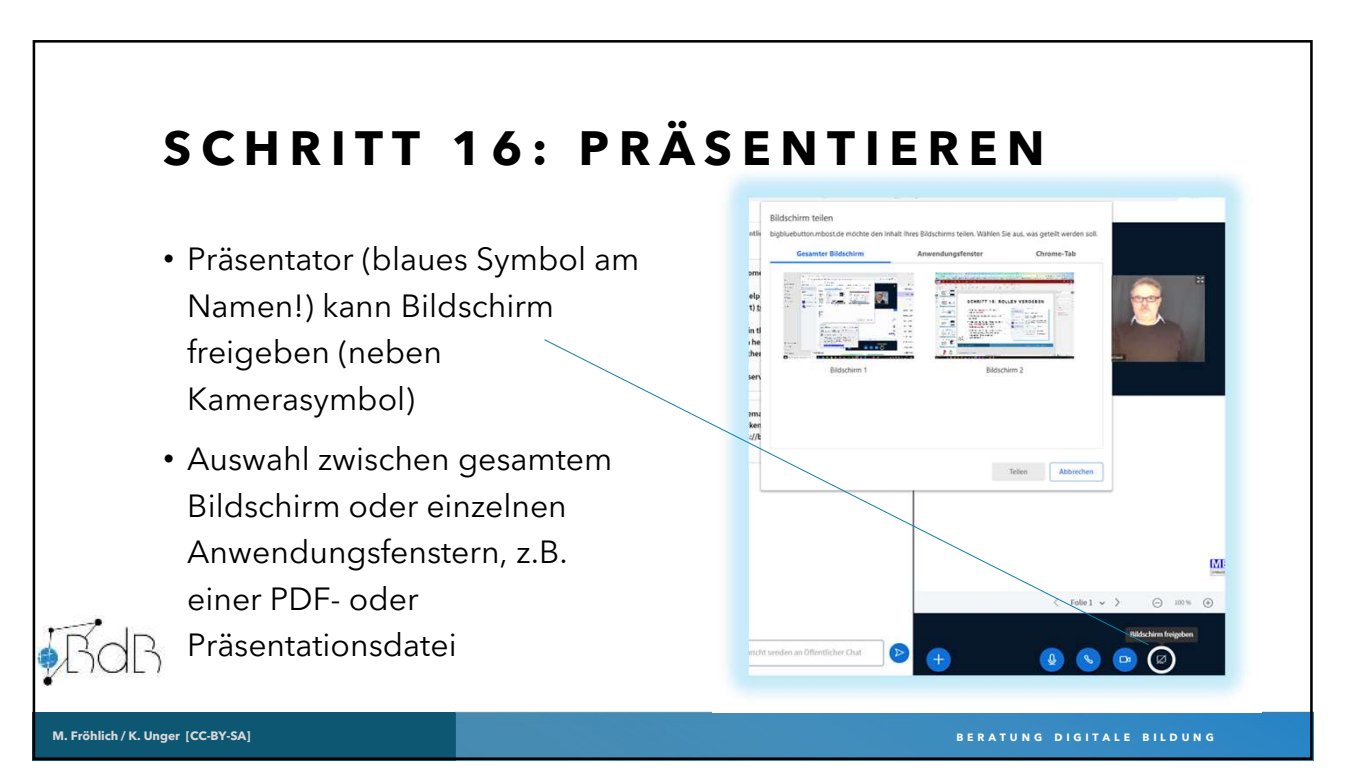

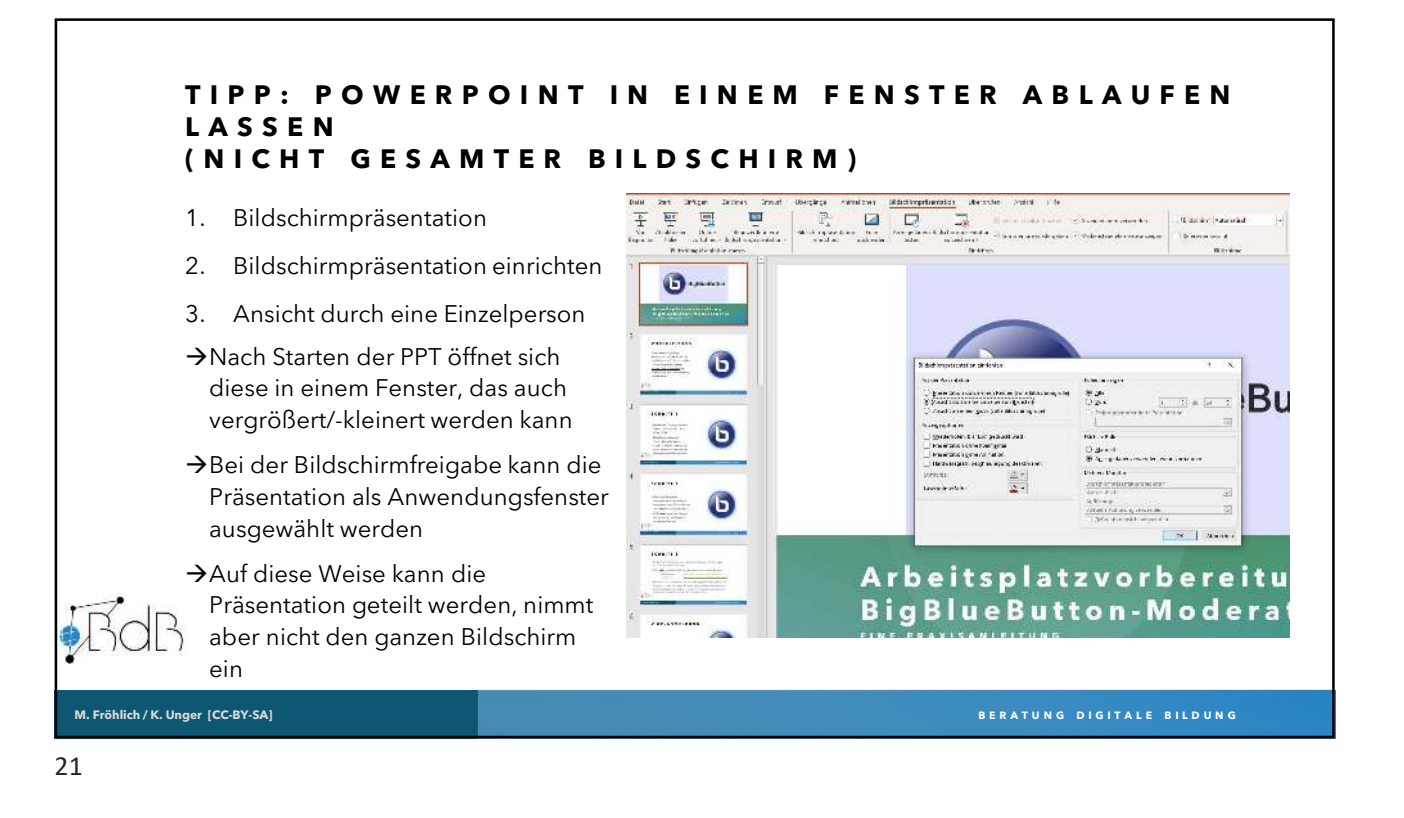

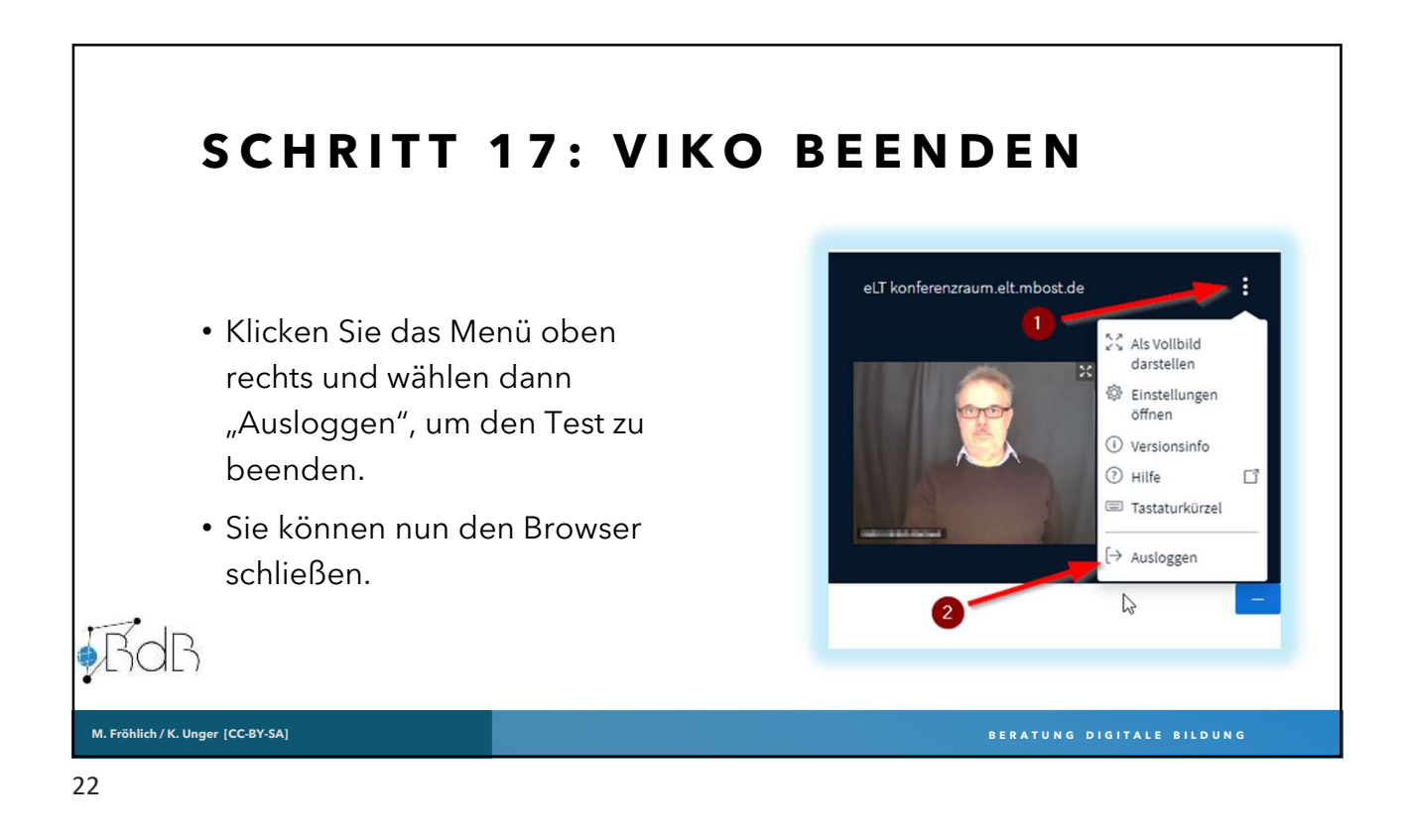

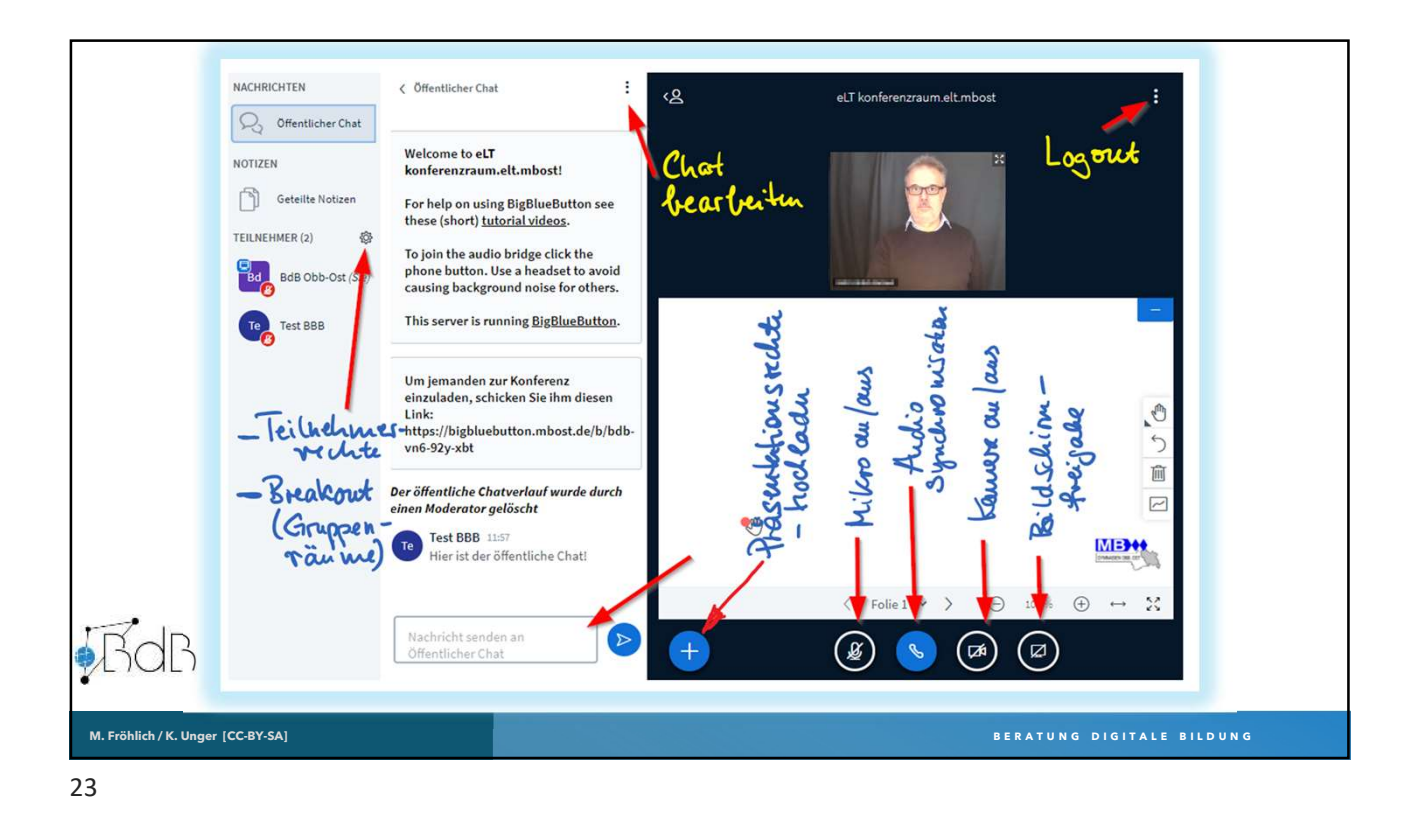

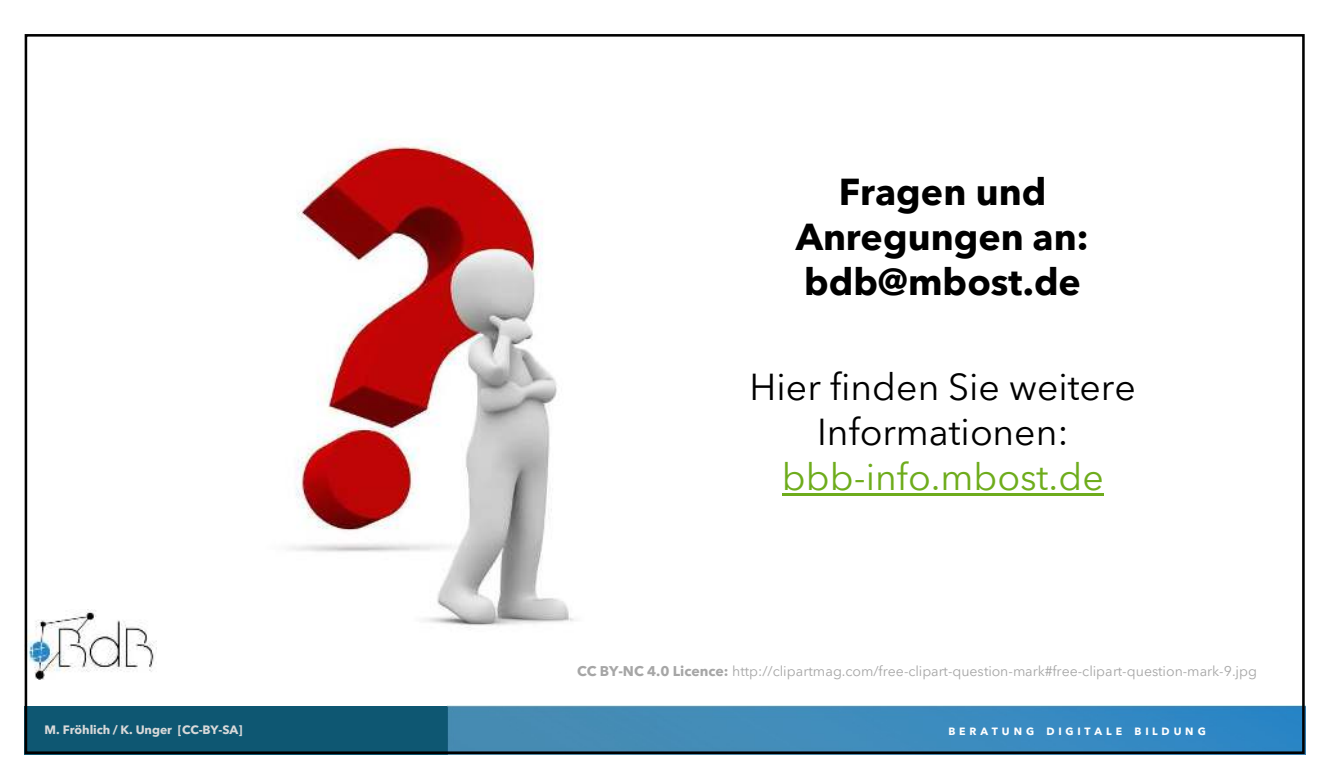

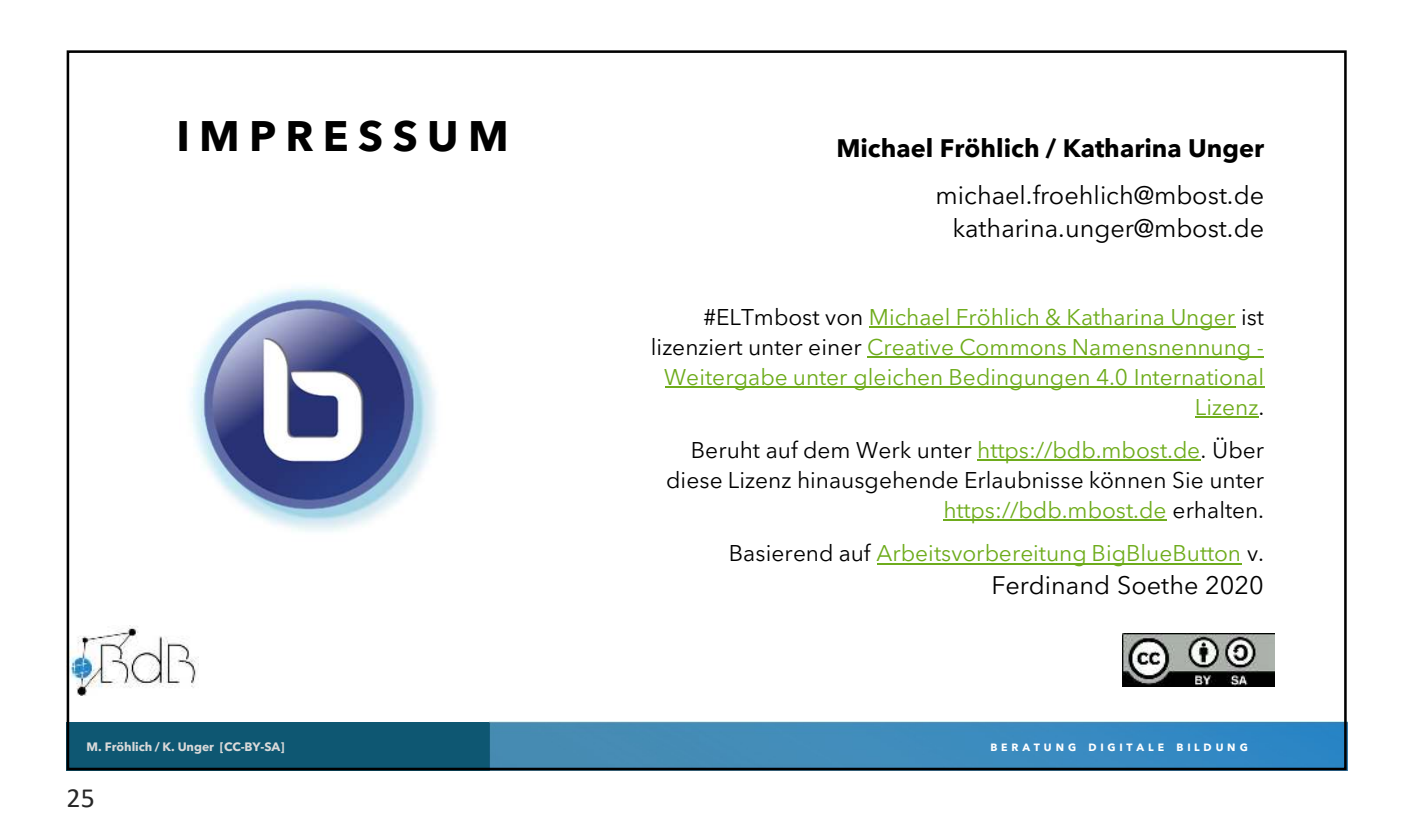